## Ignite UI™ 2013.2 Release Notes

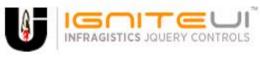

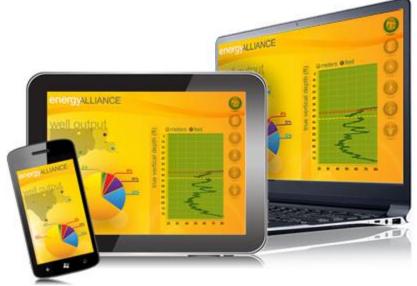

Create the best Web experiences in browsers and devices with our user interface controls designed expressly for jQuery, ASP.NET MVC, HTML 5 and CSS 3. You'll be building on a solid foundation of robust Web technology without the need for plug-ins or extensions.

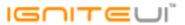

## **Installation**

**Downloading** 

Download Ignite UI 2013.2 SR here.

## **Release Notes**

| Component               | Product<br>Impact | Description                                                                                                    |
|-------------------------|-------------------|----------------------------------------------------------------------------------------------------|
| igButton                | Bug Fix           | igButton has rounded corners in the new theme                                                                                                    |
| igChart                 | Bug Fix           | DataChart > Axis Labels > Labels are not removed when an axis is removed.                                                                                                    |
| igGauge                 | Bug Fix           | There are CSS classes containing capital letters in the igLinearGauge and igBulletGraph.  Note:  Now all of the CSS classes for igLinearGauge and igBulletGraph are with lowercase.                                                                                       |
| igGrid (ColumnHiding)   | Bug Fix           | Column header misalignment when there are initially hidden columns under Android stock browser                                                                                                    |
| igGrid (ColumnMoving)   | Bug Fix           | When moving the last column to the left the new last column receives unnecessary padding                                                                                                    |
| igGrid (FeatureChooser) | Bug Fix           | Feature chooser is not properly rendered when window is resized                                                                                                    |
|                         |                   | Date column preset filter nullText is retained after the filter is cleared.  Note:  Previously, preset filters: "This month", "Last month", "Next month", "This year", "Last year", "Next year" will keep their text when cleared, but the actual condition will be "On". |
| igGrid (Filtering)      | Bug Fix           | This is now fixed and the filter hint will show the actual condition when the filter is cleared.                                                                                                    |
| igGrid (Paging)         | Bug Fix           | Page size drop down contents is cut from the right                                                                                                    |
| igGrid (Paging)         | Bug Fix           | Loading indicator does not disappear when changing page using keyboard navigation                                                                                                    |
| igGrid (Paging)         | Bug Fix           | Page index button does not work if you don't click on the text                                                                                                    |

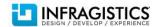

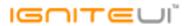

| igGrid (Selection)                  | Bug Fix  | When Selection with activation='false' and Updating features are enabled, updating row and changing selection to another row preserves the selection focus on the updated row |
|-------------------------------------|----------|----------------------------------------------------------------------------------------------------|
|                                     |          | The igGridUpdating.startAddRowEdit method is not forcing the 'Add New Row' row to enter edit mode when editMode="rowedittemplate".                                            |
|                                     |          | Note:                                                                                                    |
| in Coid (Unidation)                 | D        | Resolved an issue preventing igGridUpdating from opening a row edit template dialog for new rows                                                                              |
| igGrid (Updating)                   | Bug Fix  | through the public API.                                                                                                    |
|                                     |          |                                                                                                    |
| igGrid (Updating)                   | Bug Fix  | Updating a row in a grid with fixed virtualization and igGrid.autoCommit=false throws commit exception                                                                        |
|                                     |          | When using continuous virtualization scrolling with the mouse wheel results in looping through a subset of                                                                    |
| igGrid (Virtualization)             | Bug Fix  | the rows in Chrome, Firefox, and Safari                                                                                                    |
|                                     |          | The igGridUpdating.updateRow causes expanded rows to collapse.  Note:                                                                                                    |
|                                     |          | Resolved an issue causing igHierarchicalGrid to break when updateRow API is called with a row ID not                                                                          |
| igHierarchicalGrid (Updating)       | Bug Fix  | found in the data source.                                                                                                    |
| .g. ner ar ernearer ra (e parating) | 2001     |                                                                                                    |
|                                     |          | Not all of the related videos are listed.  Note:                                                                                                    |
| igVideoPlayer                       | Bug Fix  | Horizontal scrollbar of the related videos didn't work.                                                                                                    |
| igZoomBar                           | Dug I IX | igZoombar window cannot be zoomed or dragged in Internet Explorer 11                                                                                                    |
| IgZOOITIBAI                         |          | igzoombai window cannot be zoomed of dragged in internet Explorer 11                                                                                                    |
|                                     |          |                                                                                                    |
|                                     |          | OData option is missing from the Grid's MVC wrapper.  Note:                                                                                                    |
|                                     |          | The GridModel.OData option is added. It serves for controlling if the hierarchical grid encodes all requests                                                                  |
| MVC Wrappers (HierarchicalGrid)     | Bug Fix  | using OData conventions and the \$expand syntax to the grid's MVC wrapper.                                                                                                    |
| Templating Engine                   | Bug Fix  | Templating doesn't work with property names containing spaces                                                                                                    |
|                                     |          |                                                                                                    |

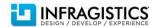